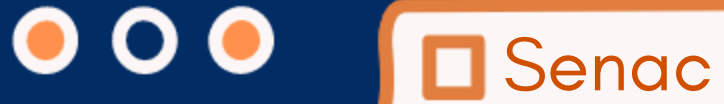

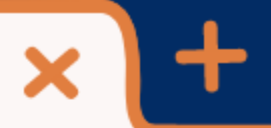

https://portal.sc.senac.br/

# **MATRÍCULA EAD** MAANULA

# $\mathbf{Q}$

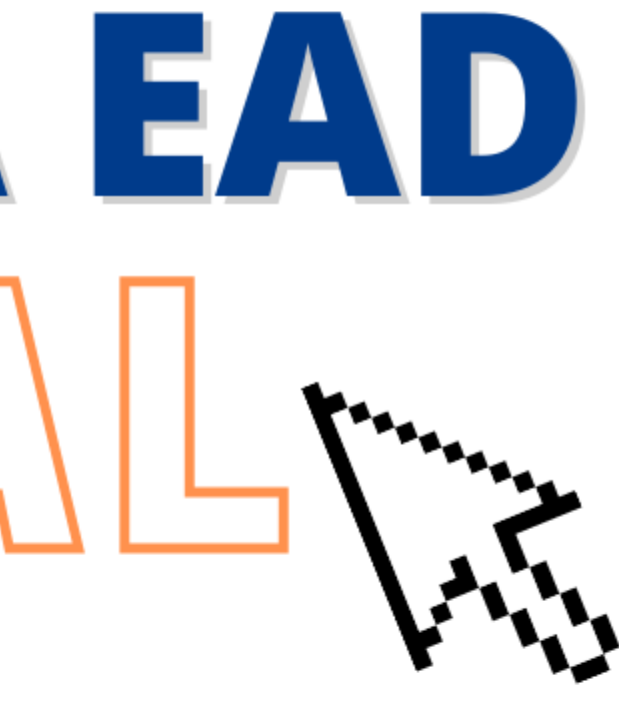

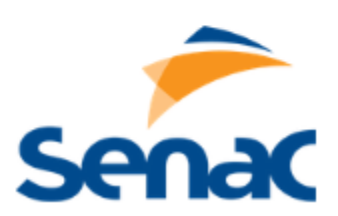

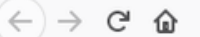

© 4 https://matriculaonline.sc.senac.br/modulos.php?arq=authMatriculaOnline&idcurso=2398&unidade=17&forma=3&tipo=psg

# Prezado(a) aluno(a),

Parabéns por escolher o Senac!

Você está agora no site do Senac SC, responsável pela execução e pela certificação do curso que escolheu, e está prestes a efetivar sua inscrição. Caso tenha alguma dúvida, entre em contato conosco:

- · Em relação à inscrição ou acesso dos cursos EAD: 0800 648 6481 / suporteead@sc.senac.br Dúvida financeira: financeiroead@sc.senac.br
- · Em relação à inscrição em cursos PRESENCIAIS: entrar em contato com a unidade de origem do curso escolhido. Seja bem-vindo(a) e bons estudos!

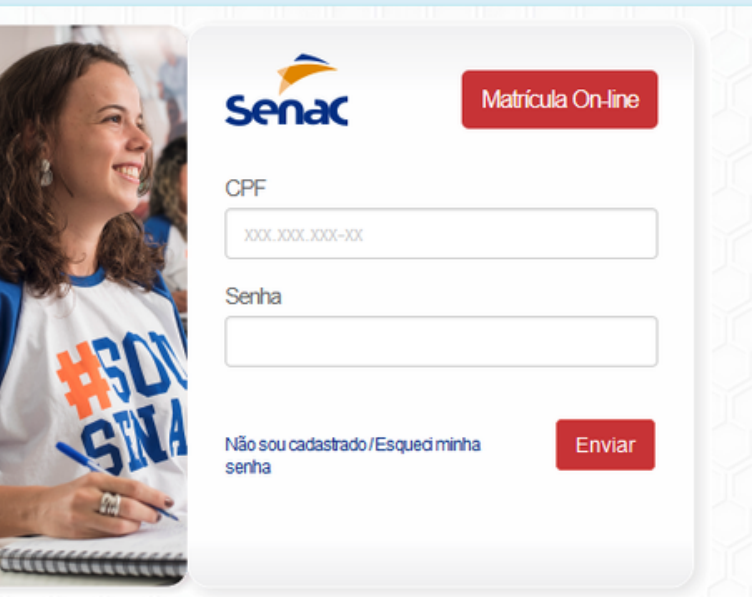

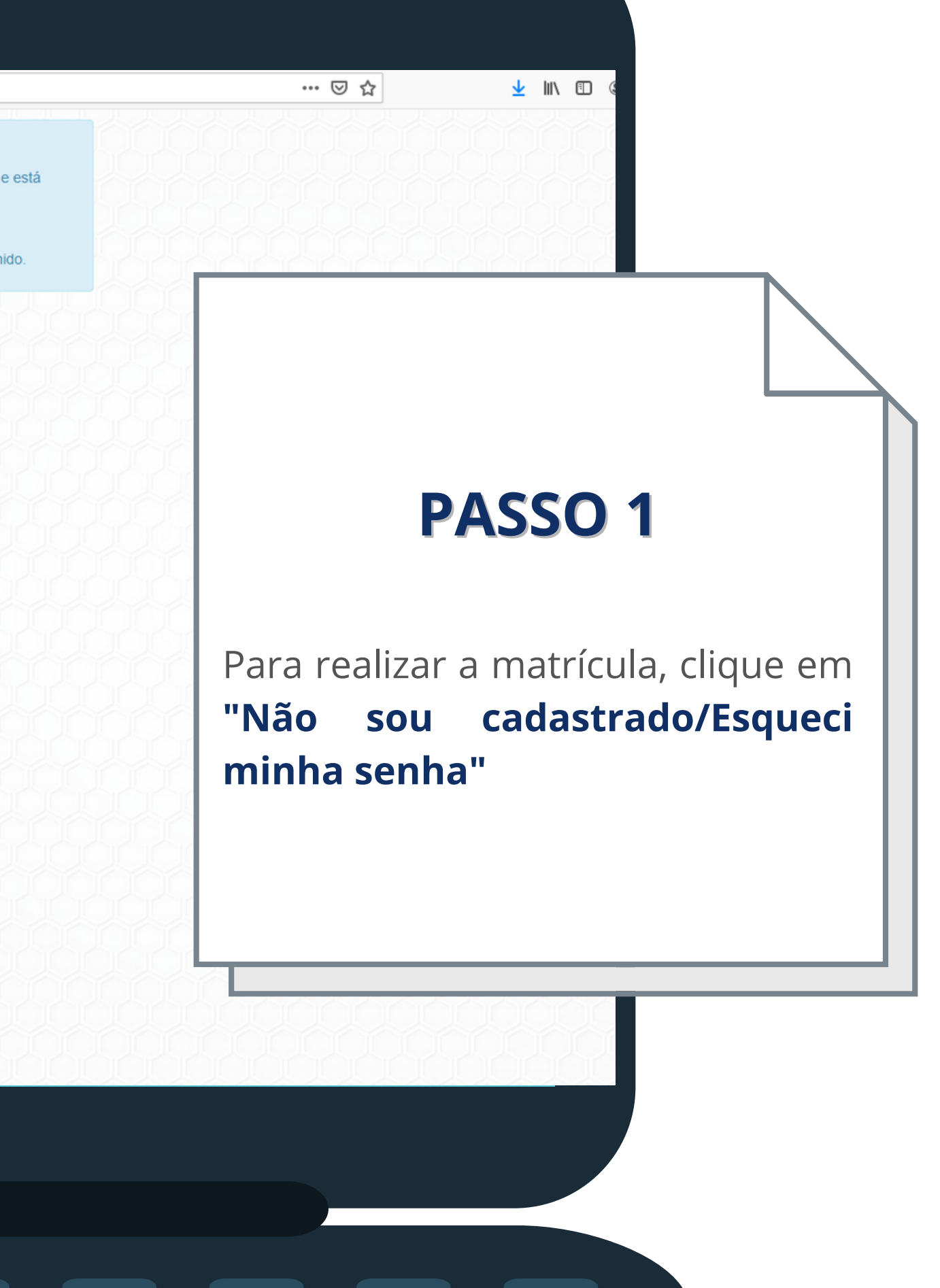

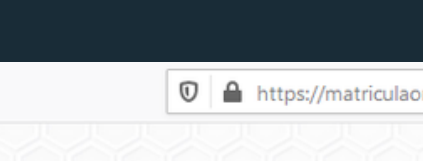

 $\left(\leftarrow\right) \rightarrow$  e a

nline.sc.**senac.br**/modulos.php?arq=authMatriculaOnline&idcurso=2398&unidade=17&forma=3&tipo=psg&recuperarSenha=1

# Prezado(a) aluno(a),

Parabéns por escolher o Senac!

prestes a efetivar sua inscrição. Caso tenha alguma dúvida, entre em contato conosco:

- Dúvida financeira: financeiroead@sc.senac.br
- Seja bem-vindo(a) e bons estudos!

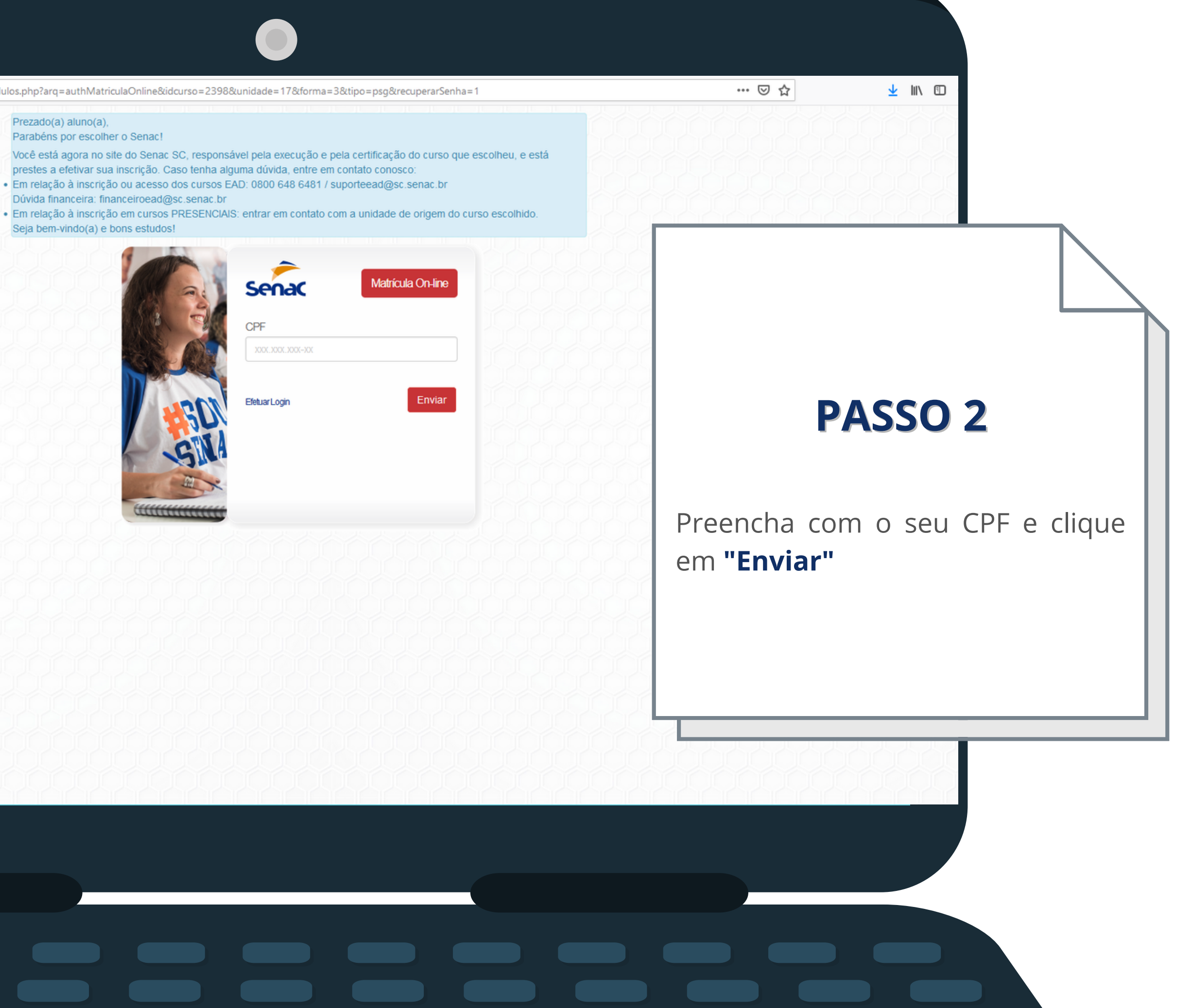

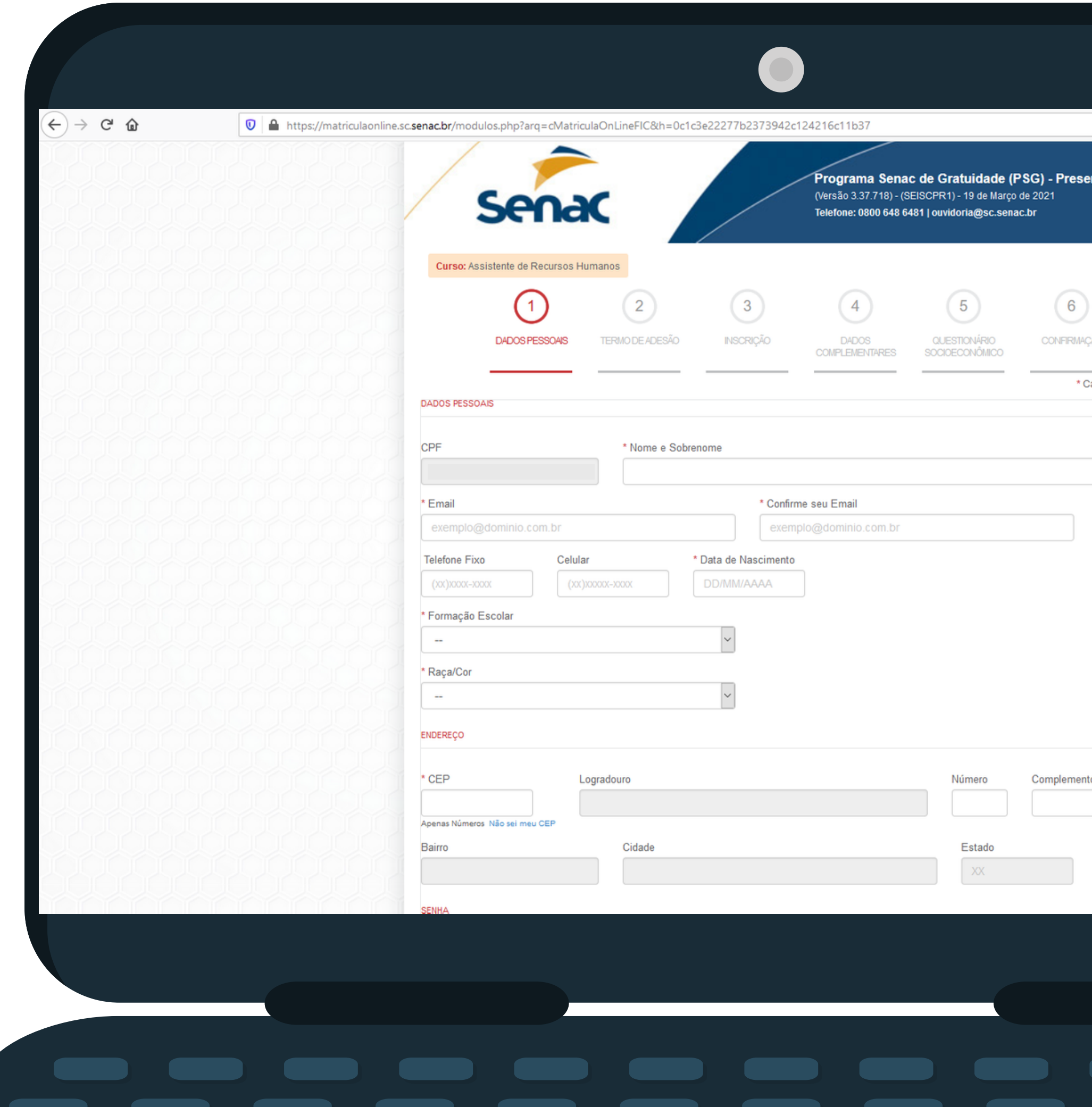

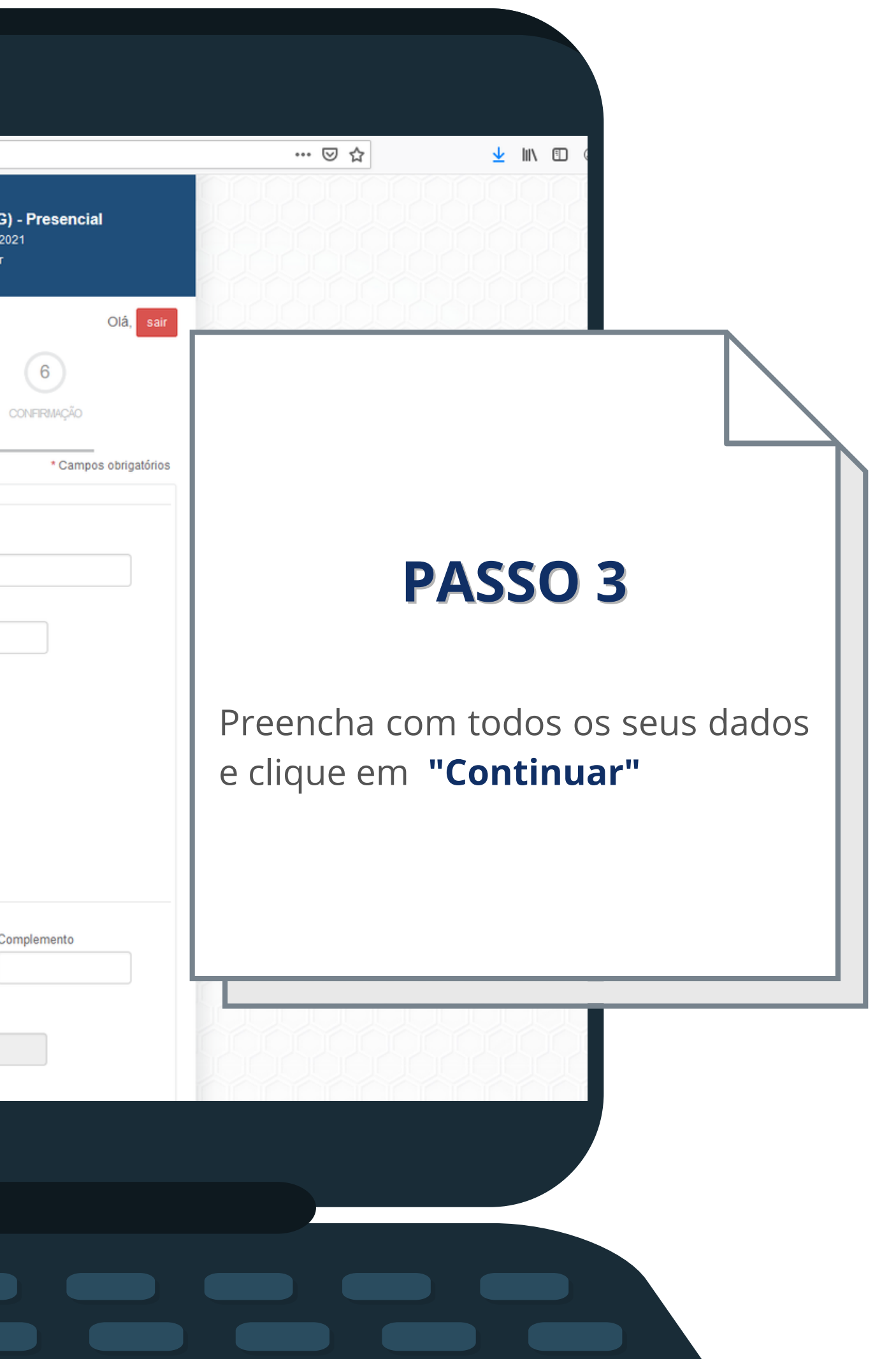

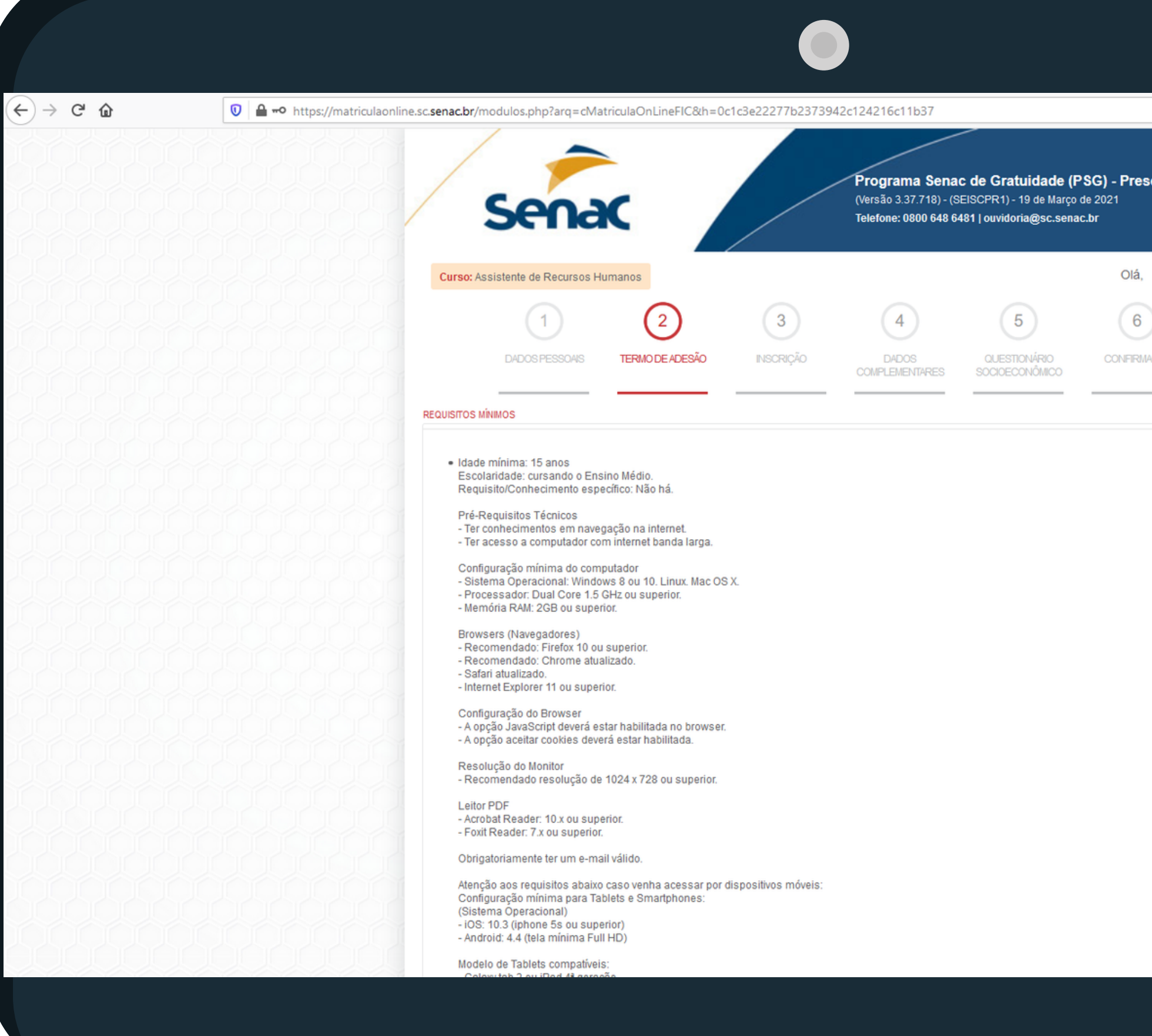

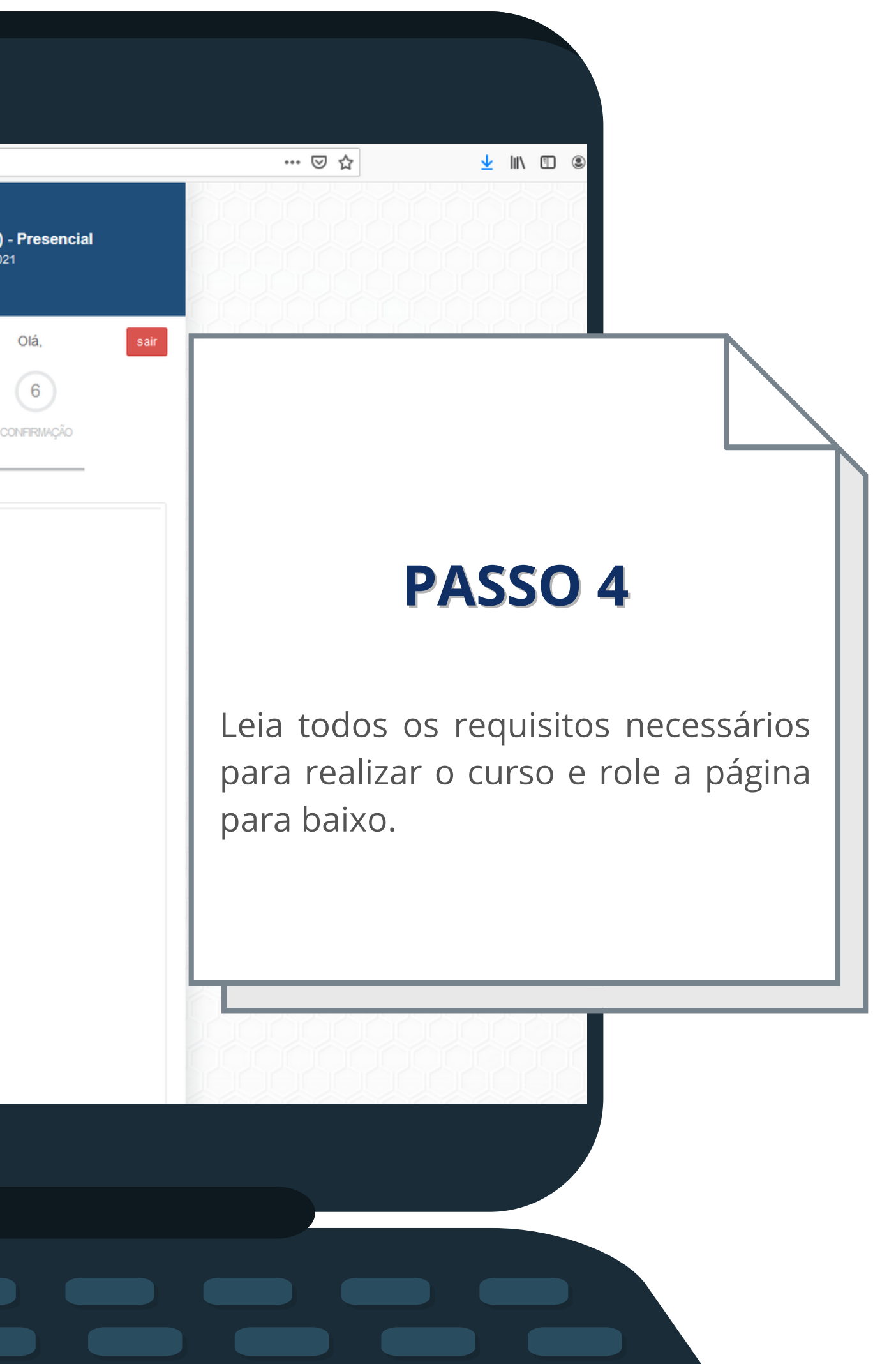

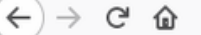

1637102373942c124216c11b37. ♦ https://matriculaonline.sc.senac.br/modulos.php?arq=cMatriculaOnLineFIC&h=0c1c3e22277b2373942c124216c11b37

# Configuração do Browser

emercapioner in ou aupenoi.

- A opcão JavaScript deverá estar habilitada no browser.
- A opção aceitar cookies deverá estar habilitada.

Resolução do Monitor - Recomendado resolução de 1024 x 728 ou superior.

**Leitor PDF** - Acrobat Reader: 10.x ou superior. - Foxit Reader: 7.x ou superior.

Obrigatoriamente ter um e-mail válido.

Atenção aos requisitos abaixo caso venha acessar por dispositivos móveis: Configuração mínima para Tablets e Smartphones: (Sistema Operacional) - iOS: 10.3 (iphone 5s ou superior)<br>- Android: 4.4 (tela mínima Full HD)

Modelo de Tablets compatíveis: - Galaxy tab 3 ou iPad 4ª geração

### **TERMOS E CONDIÇÕES**

Leia cuidadosamente os termos e condiçães abaixo:

CONTRATO DE ADESÃO DE PRESTAÇÃO DE SERVIÇOS EDUCACIONAIS (FORMAÇÃO INICIAL E CONTINUADA, EDUCAÇÃO PROFISSIONAL TÉCNICA DE NÍ VEL MÉDIO E EDUCAÇÃO SUPERIOR).

## **1. DAS PARTES**

Pelo presente instrumento o SERVICO NACIONAL DE APRENDIZAGEM COMERCIAL - SENAC, pessoa jurídica de direito privado, sem fins lucrativos, cria do por Decreto Lei n. 8.621, de 10 de janeiro de 1946, com sua Administração Regional em Santa Catarina, sediada na Rua Felipe Schmidt, nº 785, Cent ro, Florianópolis, inscrito no CNPJ sob o nº. 03.603.739/0001-86, neste ato representado por seu Diretor Regional, Sr. RUDNEY RAULINO, brasileiro, cas ado, inscrito no Registro Geral de Identificação SSP/SC sob o nº 1.311.852, e no CPF sob o nº 471.397.579-68, doravante denominado de SENAC SC e d e outro lado o CONTRATANTE, têm entre si justo e acertado o Contrato de Adesão de Prestação de Serviços Educacionais para a realização de programa s, compreendendo os Cursos presenciais de Educação Profissional de Formação Inicial e Continuada ou Educação Profissional Técnica de Nível Médio ou Educação Superior.

# 2. DO OBJETO

2.1 O presente contrato tem como objeto a prestação de serviços educacionais oferecidos pela CONTRATADA ao CONTRATANTE em consonância com o descrito no TERMO DE ADESÃO e demais TERMOS ADITIVOS, se houver, na forma estabelecida neste instrumento contratual.

### 3. DA FUNDAMENTAÇÃO LEGAL

3.1 O presente Contrato de Adesão de Prestação de Serviços Educacionais, celebrado entre a CONTRATANTE e a CONTRATADA, está fundamentado no s Artigos 206, 207 e 209 da Constituição Federal, Artigos 46 a 52 da Lei nº 8.078/90 (Código de Defesa do Consumidor), Artigos 186, 187, 927, 593 a 609 da Lei nº 10.406/2002 (Código Civil Brasileiro), Lei nº 9.394/96 (Lei de Diretrizes e Bases - LDB), Decreto nº 5.154/04, Lei nº 9.870/99 (Lei das Mensalida des Escolares), normas e procedimentos da CONTRATADA, que poderão ser alterados em função de atualizações e/ou legislações aplicáveis.

## **4. DOS ATOS NORMATIVOS**

4.1 A cópia do presente contrato encontra-se disponível na Secretaria Escolar/Acadêmica, Atendimento e web site da CONTRATADA.

**5. DOS SERVICOS** 

□ Li e Aceito os Termos e Condições de uso

Confirmar

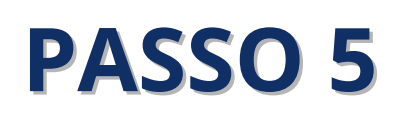

▲ Ⅲ 图

… ⊙ ☆

Role a parte do contrato até o final e selecione a caixa "Li e Aceito os Termos e Condições de Uso" e clique em "Continuar"

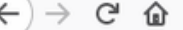

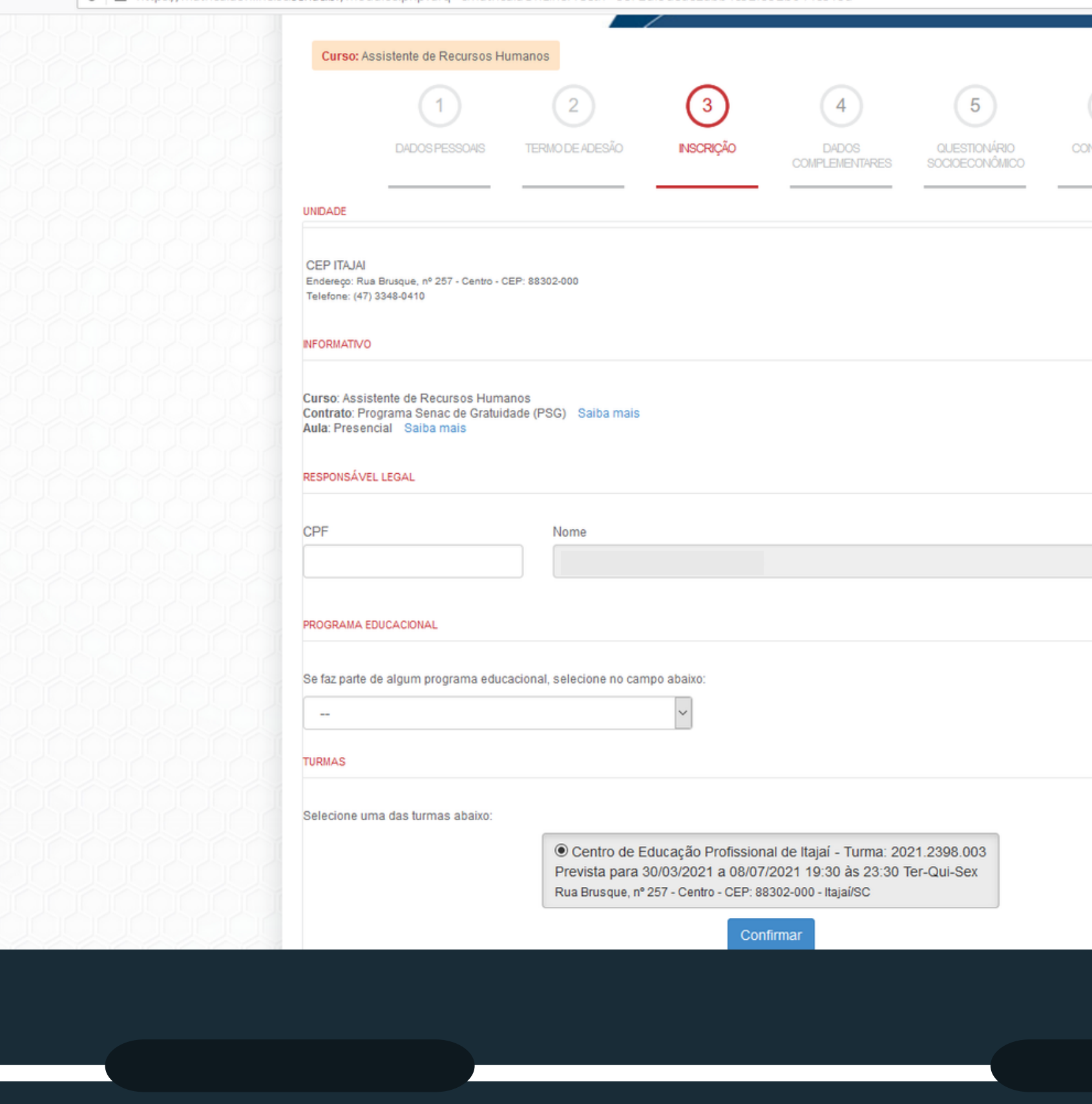

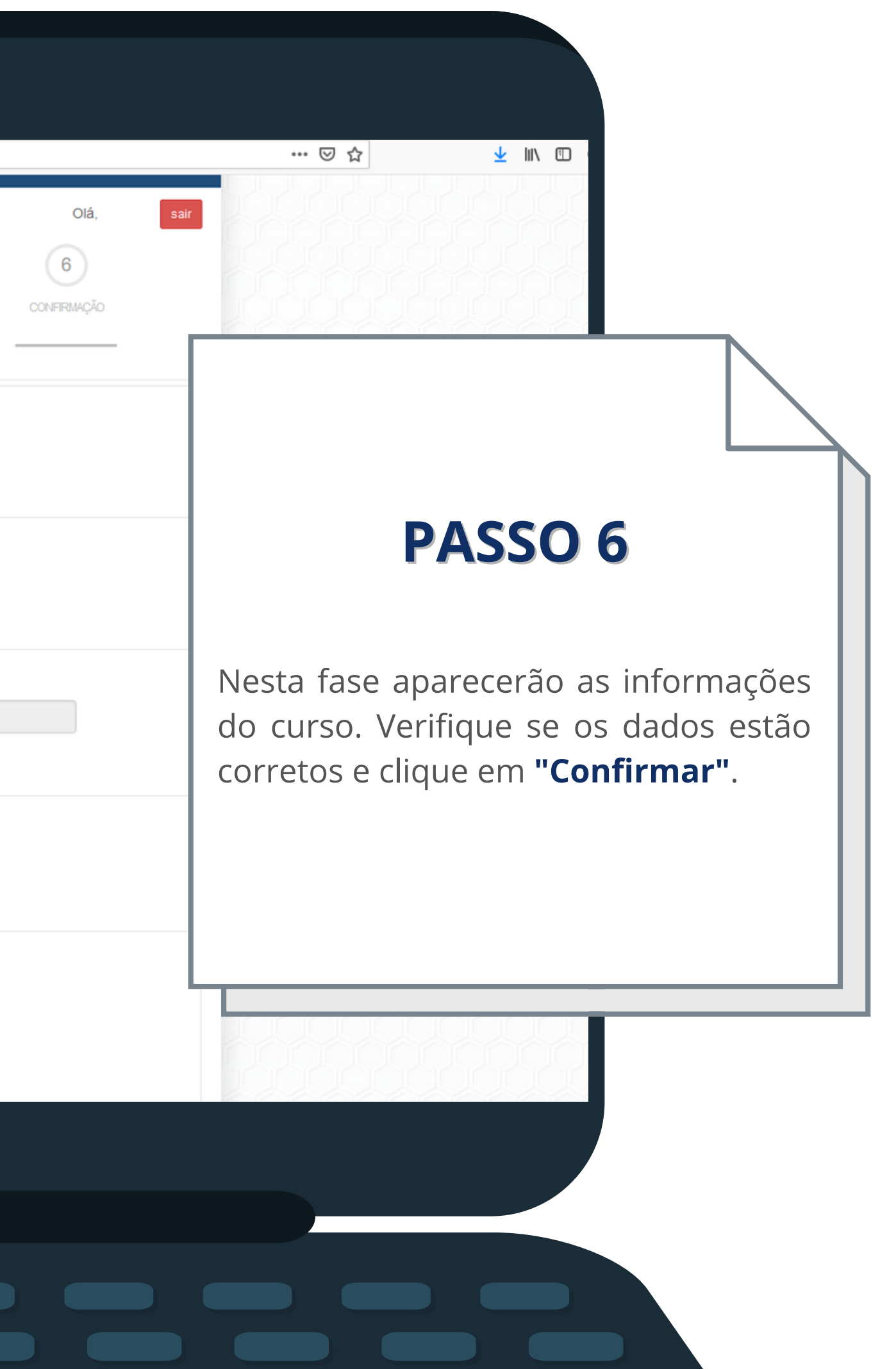

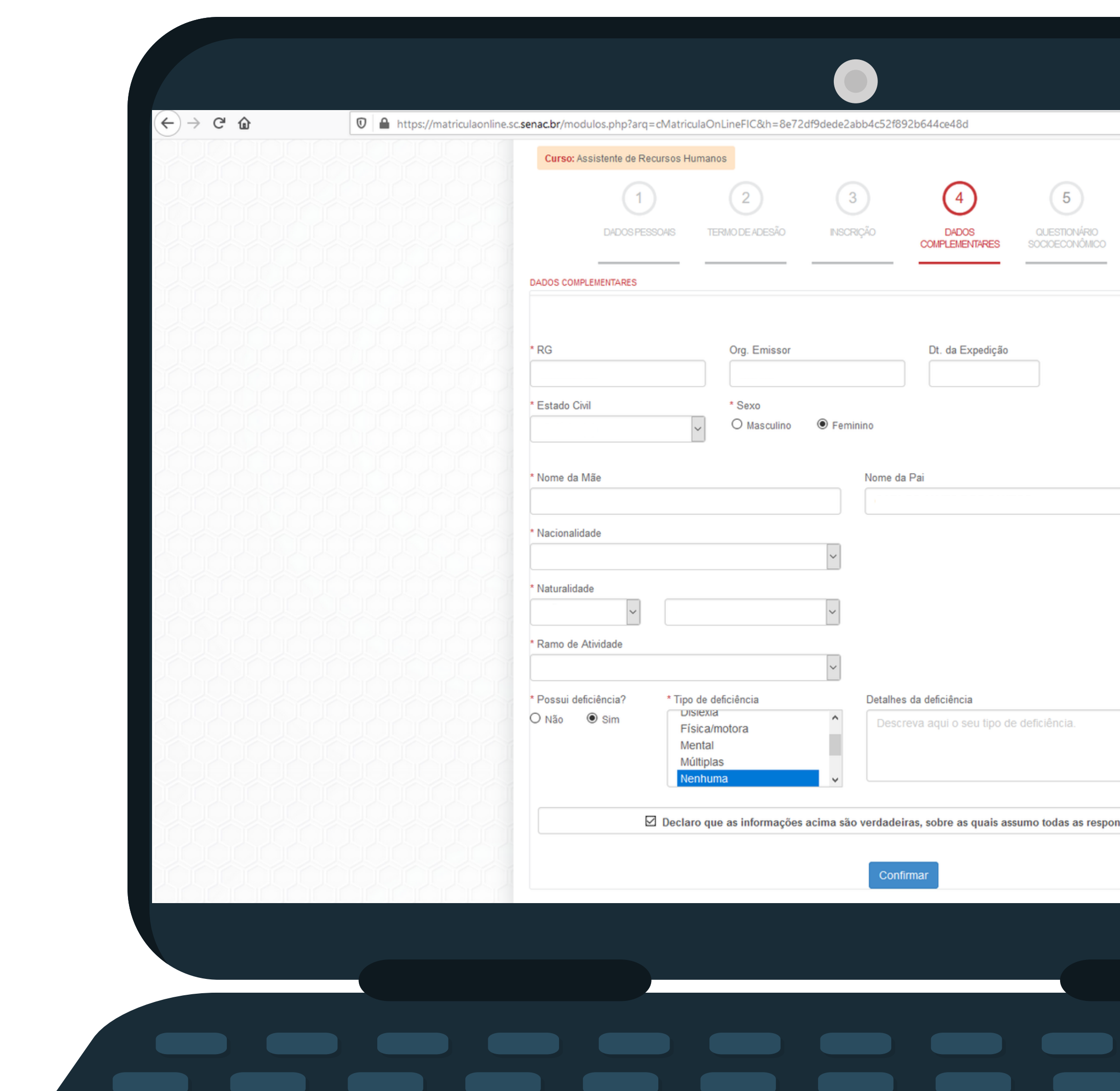

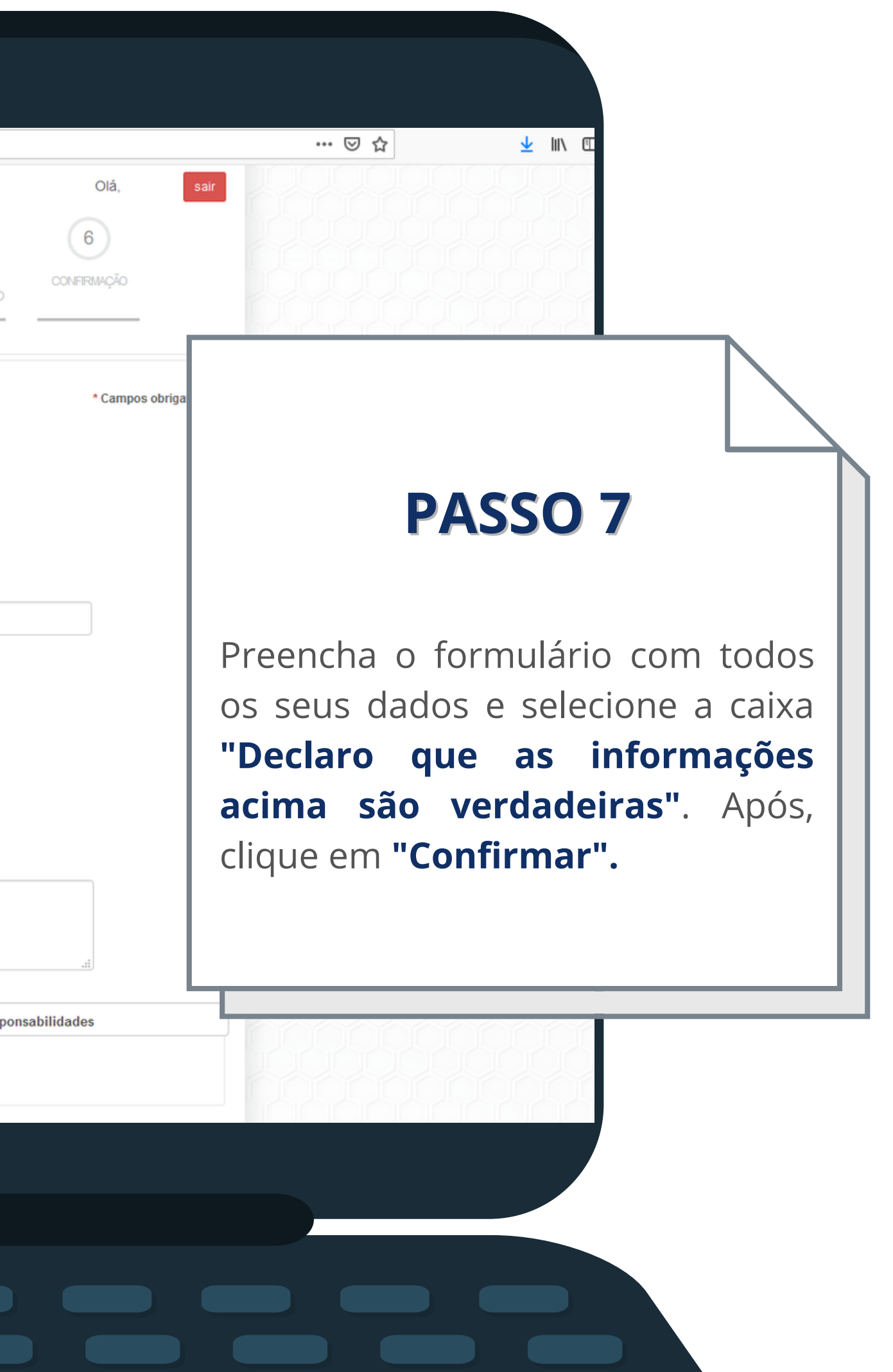

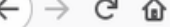

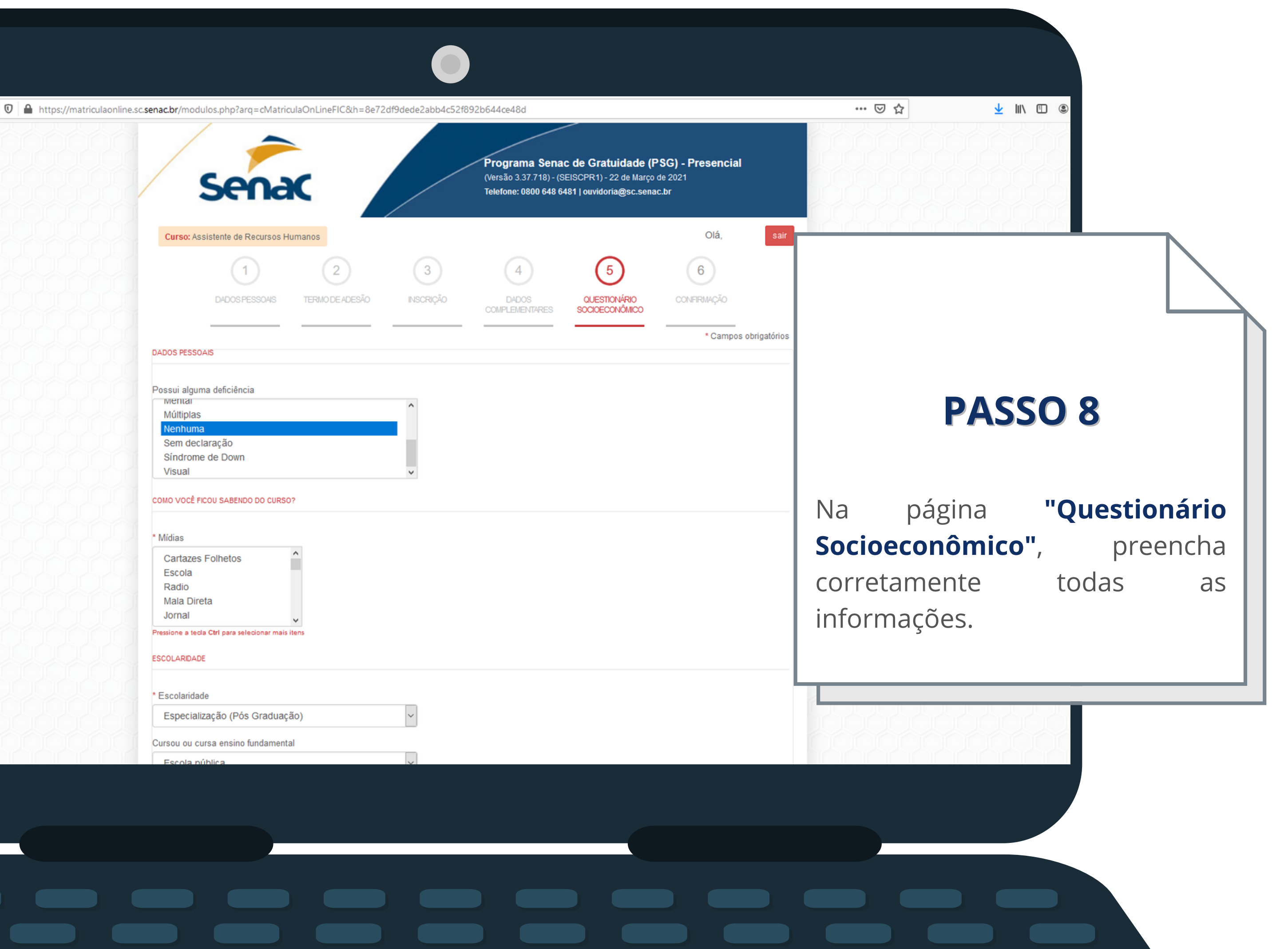

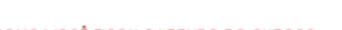

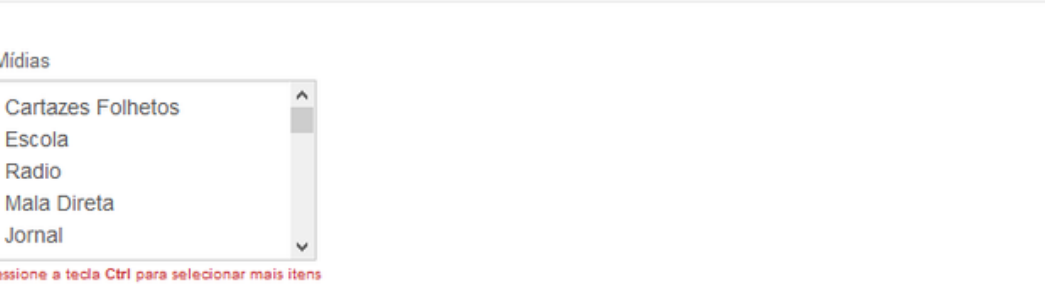

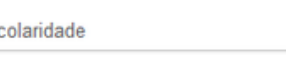

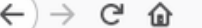

 $\checkmark$ 

 $\overline{\phantom{0}}$ 

# Cursou ou cursa ensino fundamental

Cursou ou cursa ensino médio

\* Cursou ou cursa algum curso do Programa Gratuito no Senac Sim O Não

\* Cursou ou cursa algum curso no Senac

Sim O Não

PROFISSIONAL

\* Trabalha

 $@$  Sim  $O$  Não

Caso trabalha, qual vínculo com o mercado

**FAMILIAR** 

\* Principal responsável por sua família

Sim ONão

\* Quantidade de pessoas da família que residem no mesmo domicílio

\* Quantidade de pessoas da família que exercem atividades remunerada

\* Renda bruta pessoal

\* Renda bruta familiar

Confirmar

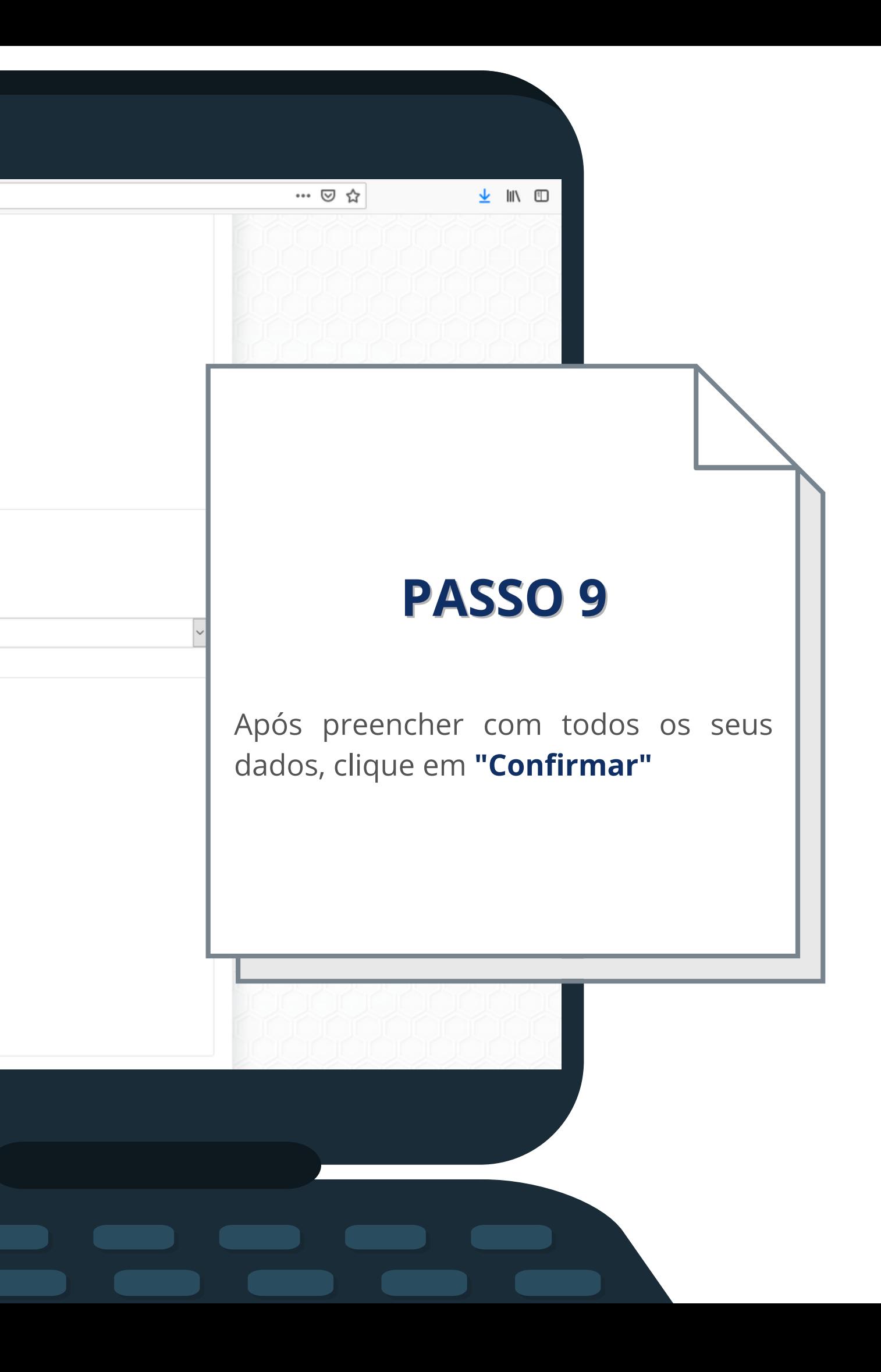

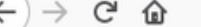

0 https://matriculaonline.sc.senac.br/modulos.php?arq=cMatriculaOnLineFIC&h=8e72df9dede2abb4c52f892b644ce48d

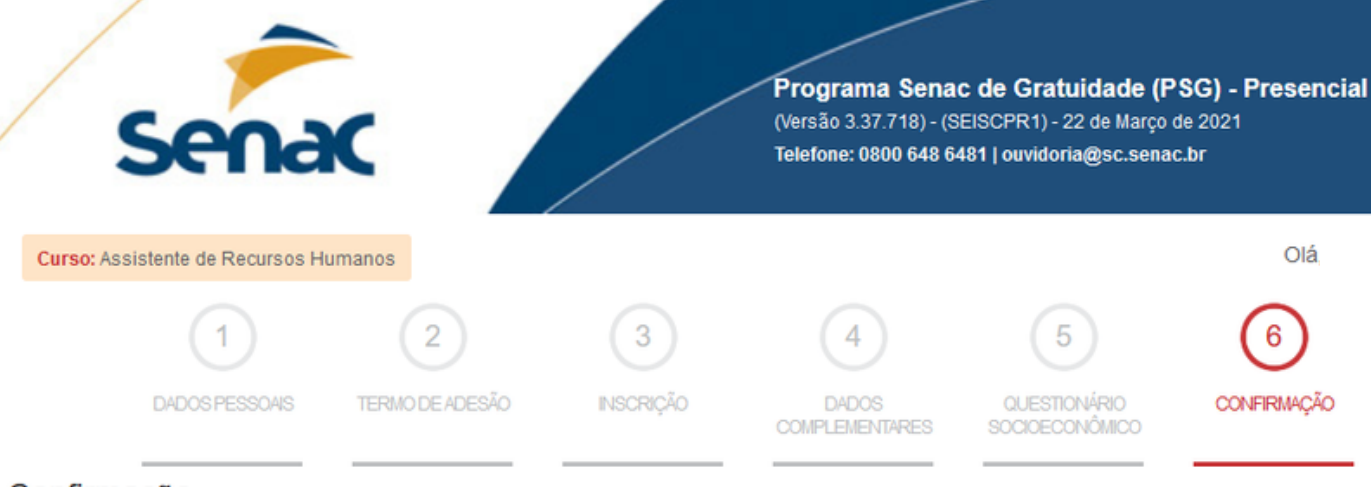

# Confirmação

Contrato: Programa Senac de Gratuidade

Aluno:

Matricula:

Unidade: CEP ITAJAI, Endereço:Rua Brusque, nº 257 - Centro - CEP: 88302-000

Curso: 2021.2398.003 - ASSISTENTE DE RECURSOS HUMANOS

Periodo: 30/03/2021 a 08/07/2021

\* Para realizar sua reserva, leia e clique nos campos de aceite para os termos abaixo.

# Auto Declaração

declaro e atesto que a renda familiar mensal per capita (renda mensal total da família dividida pelo número de seus Eu. membros residentes no endereço acima) não ultrapassa o valor de dois salários mínimos da federação, estando, assim, apto(a) a me candidatar a uma vaga do PSG, atendendo à condição de baixa renda.

Declaro também que:

a) recebi do Senac todas as informações necessárias para a perfeita compreensão das condições que me habilitam a me inscrever no PSG;

b) devo informar ao Senac qualquer modificação na renda familiar mensal per capita;

c) compreendo e aceito o acima exposto e declaro que as informações ora prestadas correspondem exatamente à situação de fato, podendo ser consideradas verdadeiras para todos os efeitos legais cabíveis.

⊠ Declaro que li e aceito os termos da auto declaração

Olá.

 $6<sup>1</sup>$ 

**CONFIRMACÃO** 

**PASSO 10** 

▲ Ⅲ

… ◎ ☆

Nesta etapa, verifique se todos os seus dados estão corretos. Após, leia sobre o termo de Auto Declaração e clique em "Declaro que li e aceito os termos de Auto Declaração"

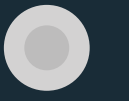

 $\langle \leftarrow \rangle \rightarrow$  e a

Tube https://matriculaonline.sc.senac.br/modulos.php?arq=cMatriculaOnLineFIC&h=8e72df9dede2abb4c52f892b644ce48d

# Aluno:

# Matricula:

Unidade: CEP ITAJAI, Endereço:Rua Brusque, nº 257 - Centro - CEP: 88302-000 Curso: 2021.2398.003 - ASSISTENTE DE RECURSOS HUMANOS Periodo: 30/03/2021 a 08/07/2021

\* Para realizar sua reserva, leia e clique nos campos de aceite para os termos abaixo.

# Auto Declaração

Eu, declaro e atesto que a renda familiar mensal per capita (renda mensal total da família dividida pelo número de seus membros residentes no endereço acima) não ultrapassa o valor de dois salários mínimos da federação, estando, assim, apto(a) a me candidatar a uma vaga do PSG, atendendo à condição de baixa renda.

Declaro também que:

a) recebi do Senactodas as informações necessárias para a perfeita compreensão das condições que me habilitam a me inscrever no PSG;

b) devo informar ao Senac qualquer modificação na renda familiar mensal per capita;

c) compreendo e aceito o acima exposto e declaro que as informações ora prestadas correspondem exatamente à situação de fato, podendo ser consideradas verdadeiras para todos os efeitos legais cabíveis.

☑ Declaro que li e aceito os termos da auto declaração

# Termo de Compromisso

matriculado no curso 2021.2398.003 - ASSISTENTE DE RECURSOS HUMANOS, na unidade CEP CPF ITAJAI, do SERVIÇO NACIONAL DE APRENDIZAGEM COMERCIAL - SENAC SC, assumo os seguintes compromissos:

1. Participar integralmente das atividades do curso e cumprir todos os requisitos regulamentares da instituição.

2. Ter frequência mínima de 75% nas atividades do curso.

3. Cumprir as normas regimentais da Instituição.

4. Comunicar à unidade de ensino quando de meu impedimento ou desistência do curso, apresentando justificativa formal à Instituição nas seguintes situações:

la Doença: com apresentação de atestado médico;<br>II. Mudança para outro município;

III. Situação de trabalho incompatível.

Estou ciente de que o não-atendimento às cláusulas deste Termo de Compromisso implicará o cancelamento da matrícula e período de carência de dois anos para nova solicitação de vaga no PSG.

Os casos omissos serão analisados pela Instituição.

☑ Declaro que li e aceito os termos do Termo de Compromisso

Finalizar

# **PASSO 11**

不 叫 不

… ⊙ ☆

Após, leia o Termo de Compromisso, selecione a caixa "Declaro que li e aceito os termos do Termo de **Compromisso"** clique  $\epsilon$ em "Finalizar"

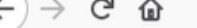

D A https://matriculaonline.sc.senac.br/modulos.php?arq=cMatriculaOnLineFIC&h=8e72df9dede2abb4c52f892b644ce48d

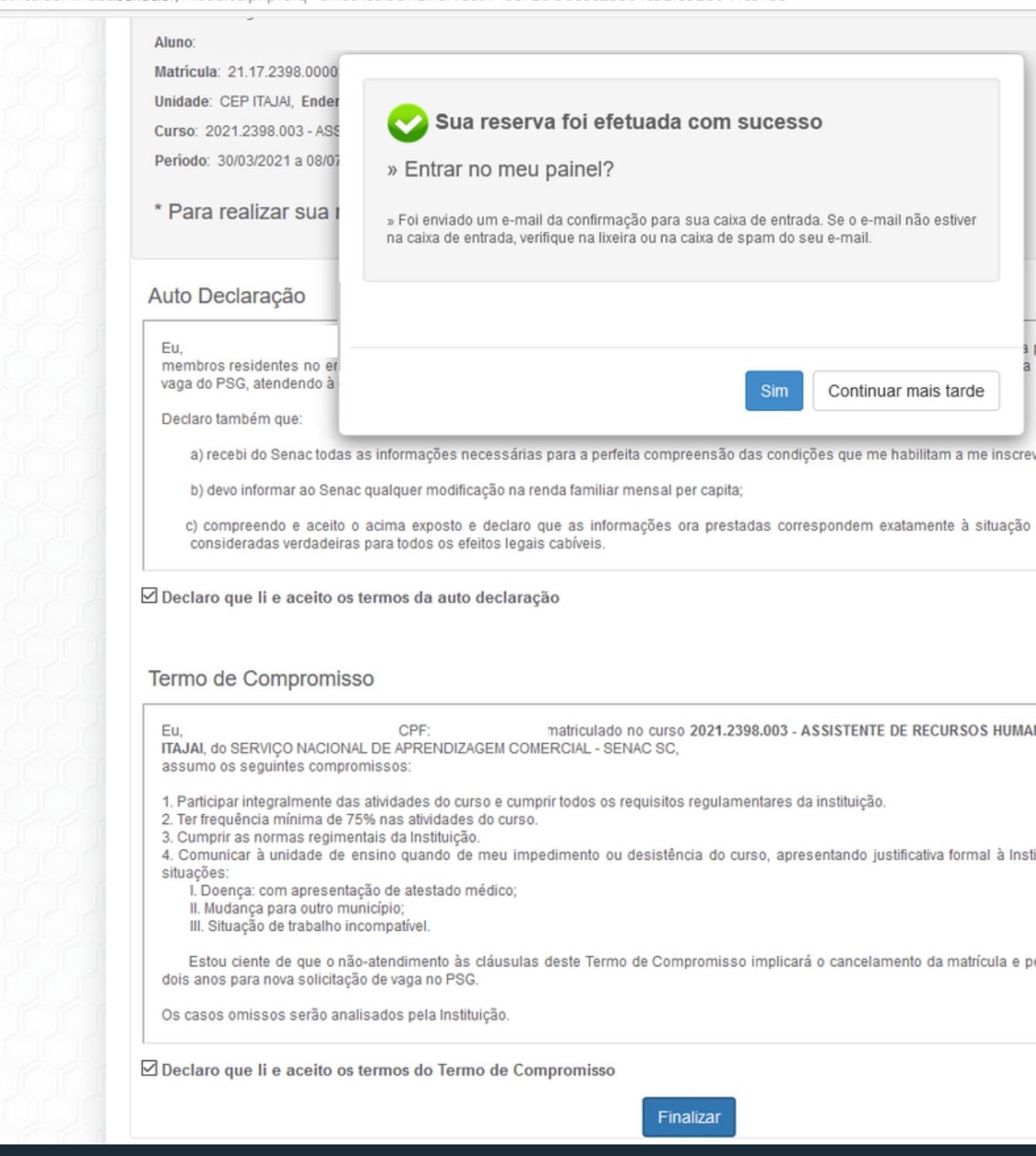

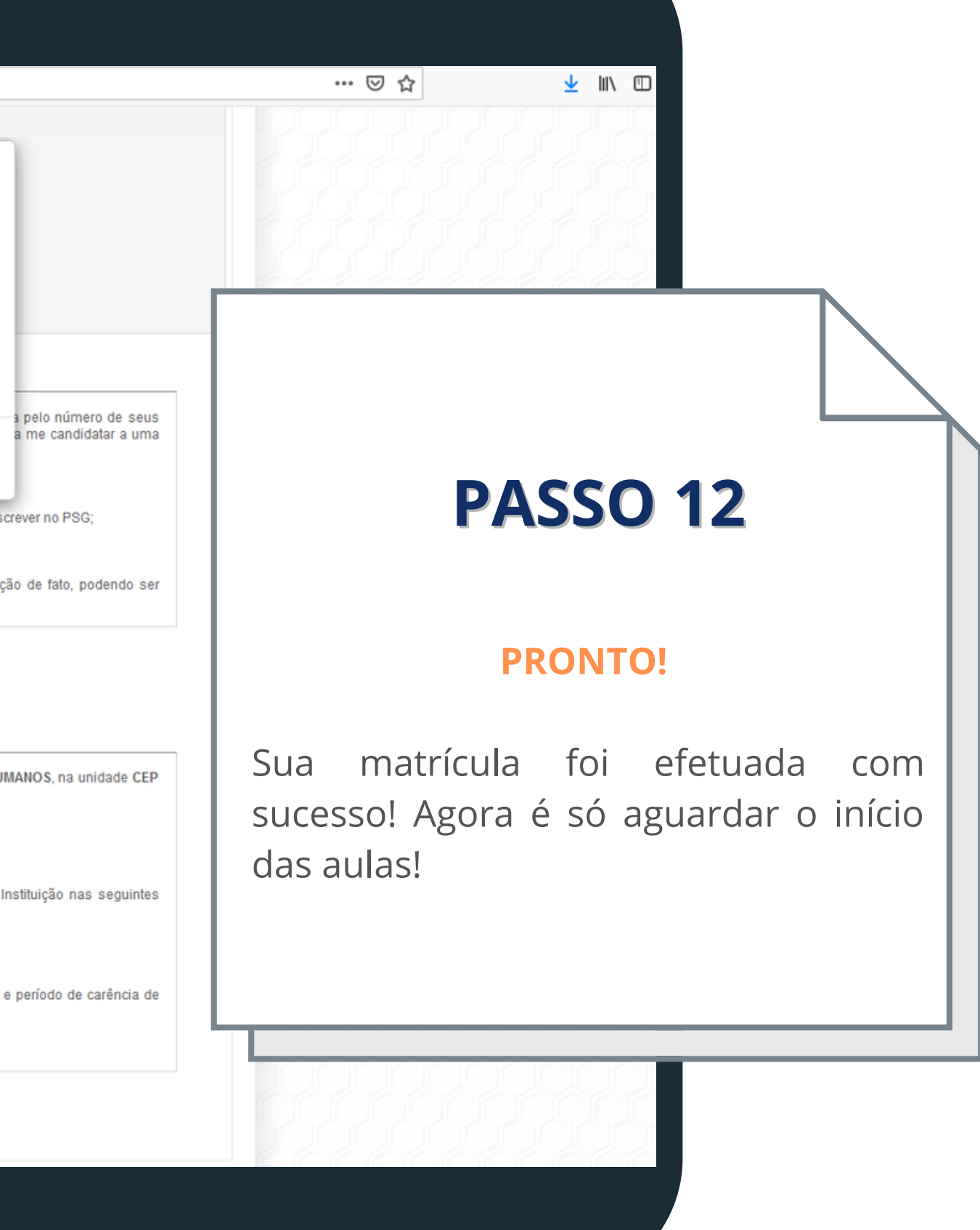

# **BONS ESTUDOS!**

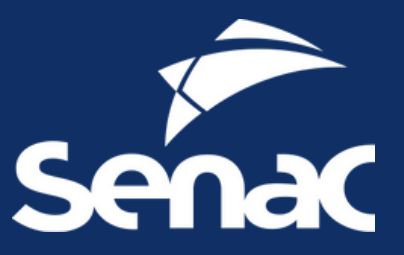

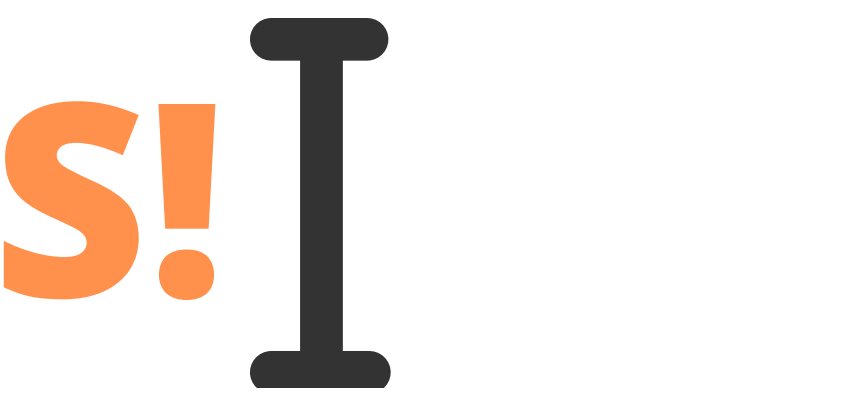